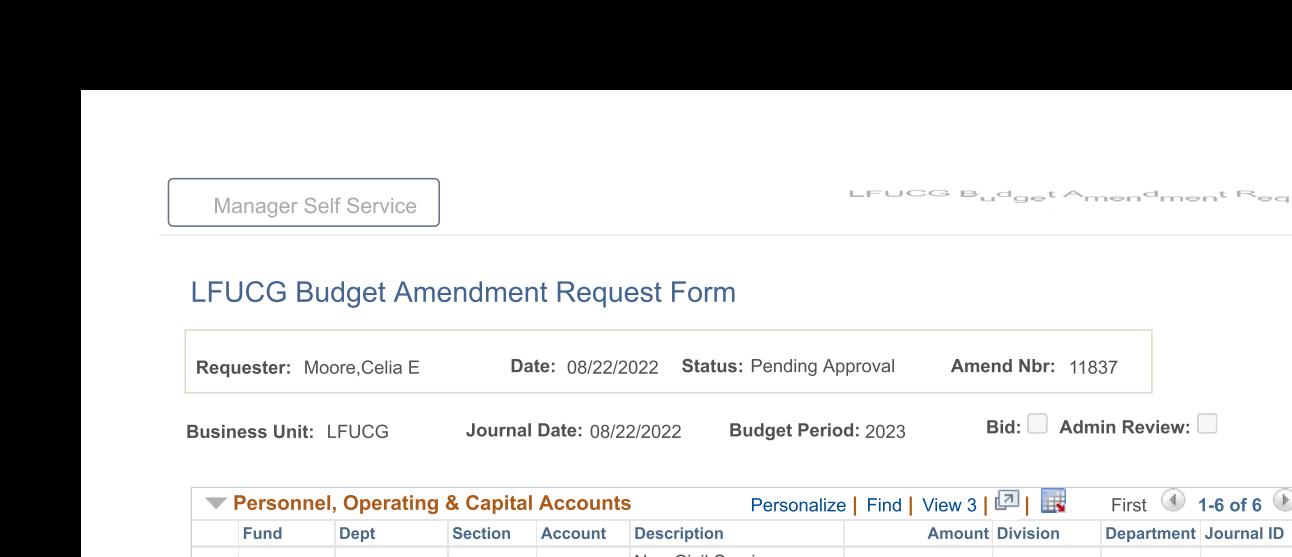

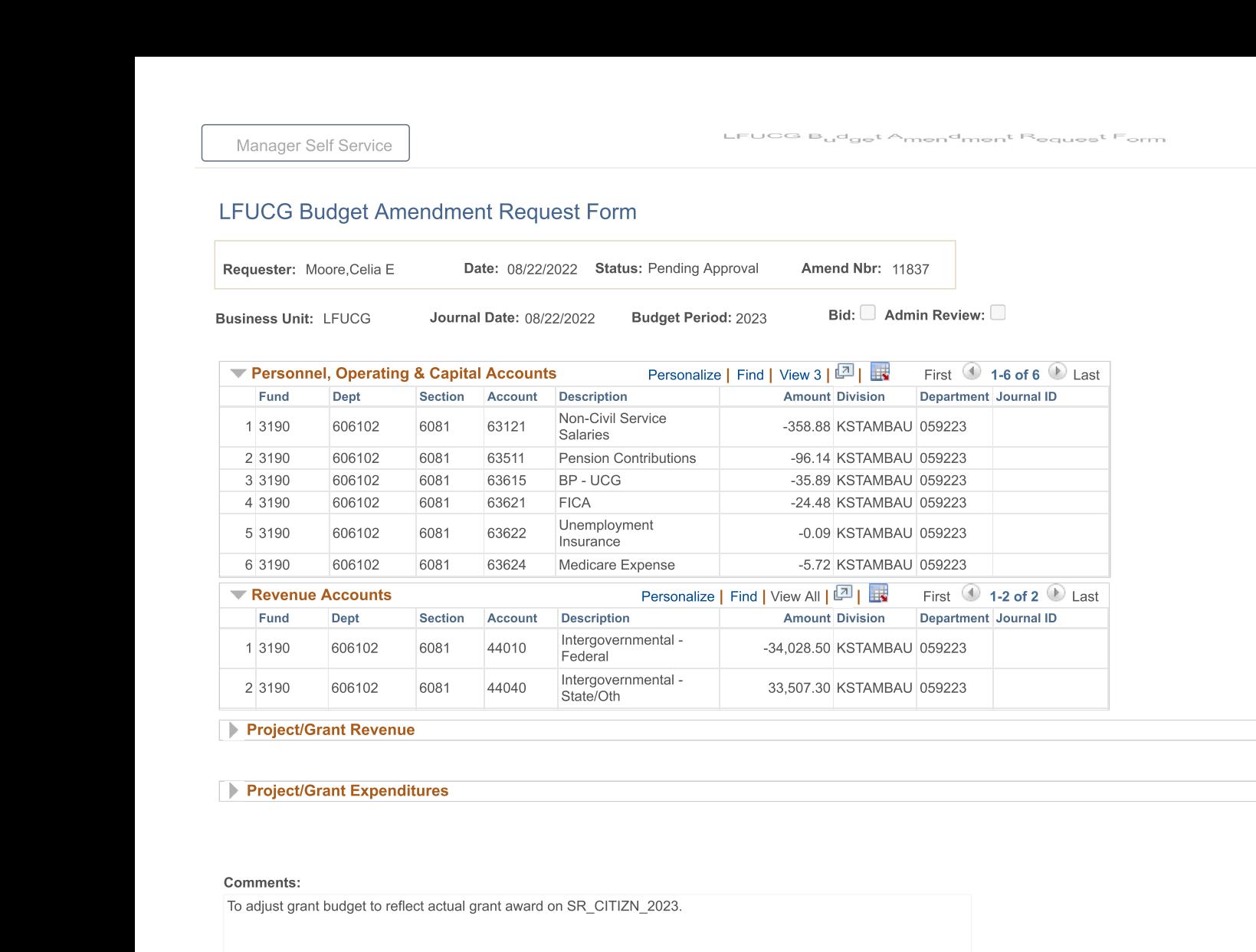

Project/Grant Re<br>Project/Grant Exercise<br>Comments:<br>To adjust grant budget Project/Grant Expenditure<br>Comments:<br>To adjust grant budget to reflect a Project/Grant Expe<br>Comments:<br>To adjust grant budget to<br>Net Amend Amt: ► <b>Project/Grant Expenditure</b><br/>\n<b>Comments:</b><br/>\nTo adjust grant budget to reflect a<br/>\n<br/>\nNet Amond Amt: 0.00

▶ <b>Project/Grant Expenditures</b><br/>\n<b>Comments:</b><br/>\nTo adjust grant budget to reflect actual grant aware<br/>\n<b>Net A</b><br/>\n<b>Ant:</b><br/>\n0.00 roject/Grant Expenditures<br>nents:<br>just grant budget to reflect actual grant award on<br>mend Amt:  $10.00$ Grant Expenditures<br>
unt budget to reflect actual grant award on SR\_CITIZN\_2023.<br>
Amt: 0.00 To adjust grant budget to reflect actual<br>
Net Amend Amt: 0.00 st grant budget to reflect actual grant award on

Net Amend Amt:<br>
Save<br>
4 Net Amend Amt:<br>Save

\_2023.<br>Submit for Approval Submit for Approval Submit for Approval

!

New Window | Help | Personalize Page 4

 $\begin{tabular}{c} \multicolumn{2}{c} \textbf{1} & \multicolumn{2}{c} \textbf{1} & \multicolumn{2}{c} \textbf{1} & \multicolumn{2}{c} \end{tabular} \vspace{0.1in} \begin{tabular}{|c|c|c|} \hline \textbf{1} & \multicolumn{2}{c} \textbf{1} & \multicolumn{2}{c} \textbf{1} & \multicolumn{2}{c} \textbf{1} & \multicolumn{2}{c} \textbf{1} & \multicolumn{2}{c} \textbf{1} & \multicolumn{2}{c} \textbf{1} & \multicolumn{2}{c} \textbf{1} & \multicolumn$  $\begin{minipage}{.4\linewidth} \vspace{0.2cm} \begin{picture}(10,0) \put(0,0){\line(0,1){10}} \put(15,0){\line(0,1){10}} \put(15,0){\line(0,1){10}} \put(15,0){\line(0,1){10}} \put(15,0){\line(0,1){10}} \put(15,0){\line(0,1){10}} \put(15,0){\line(0,1){10}} \put(15,0){\line(0,1){10}} \put(15,0){\line(0,1){10}} \put(15,0){\line(0,1){10}} \put(15,0){\line$